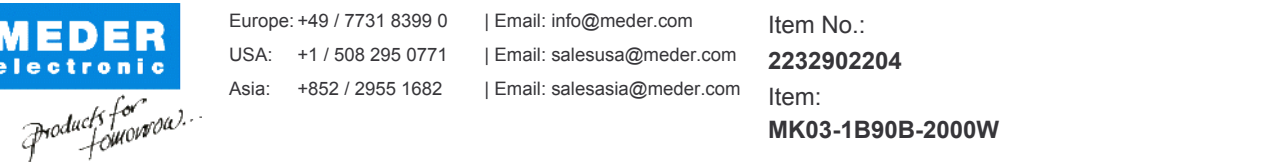

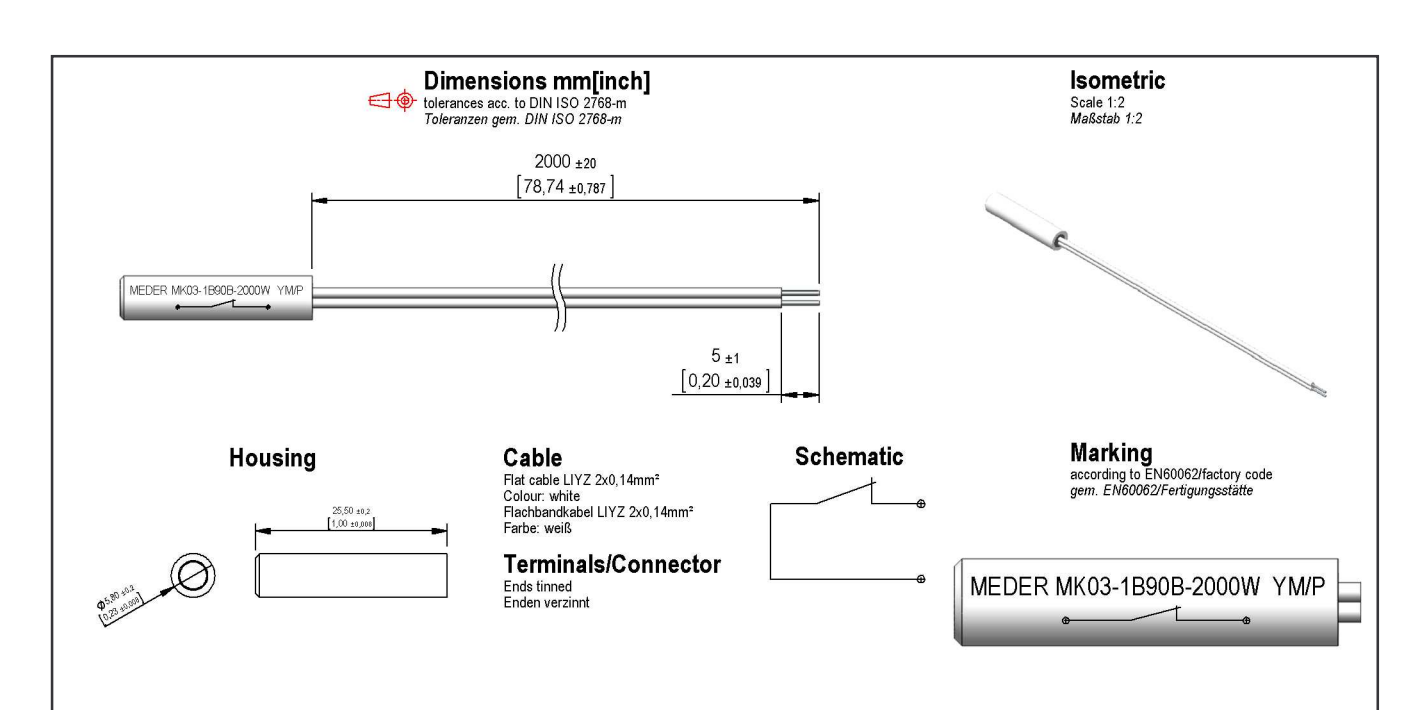

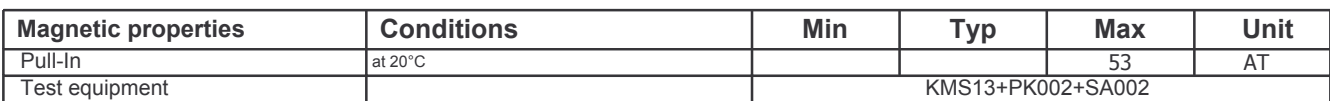

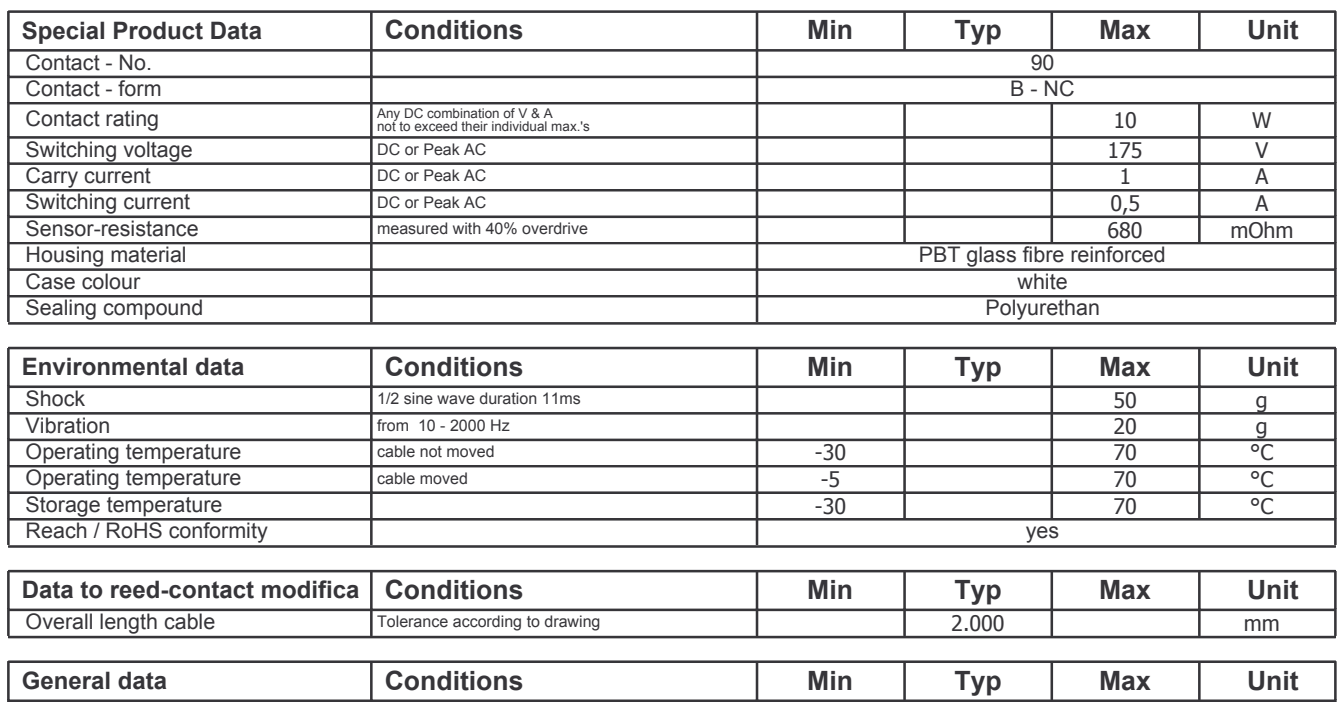

Mounting advice

over 5m cable, a resistor is recommended.